# Erläuterung zum Schaltbild

### Das HF-Teil

Der Eingang des HF-Teils ist mit der besonders rauscharmen Röhre PCC 88 bestückt. Die Kaskodenstufe ergibt bei optimaler Ausnutzung der günstigen Rauscheigenschaften dieser Röhren eine hohe HF-Verstärkung. Das erste System der Röhre stellt einen neutralisierten Kathodenbasisverstärker dar, der anodenseitig über eine Drossel mit dem zweiten System, das als Gitterbasisverstärker geschaltet ist, gekoppelt wird. Die Ankopplung der Mischröhre geschieht induktiv über ein zweikreisiges Bandfilter. Als Misch- und Oszillatorröhre dient die PCF 80. wobei das Triodensystem als Oszillatorröhre und das Pentodensytem als Mischröhre arbeitet. Der Oszillator schwingt in kapazitiver Dreipunktschaltung. Die Kanalumschaltung wird mit einem Trommelschalter vorgenommen, bei dem für jeden Kanal ein eigener Spulensatz vorhanden ist. Die genaue Abstimmung erfolgt auf jedem Kanal mittels eines dielektrischen Feinabstimmers. Die konstruktive Anordnung ist so getroffen, daß der Feinabstimmknopf auf der Innenachse liegt; die Kanalwahl erfolgt also durch den größeren, weiter hinten liegenden Knopf.

Die Kanalstellung 12 ist erforderlich für den Empfang des Fernsehbandes IV. Durch Einsatzstreifen oder durch einen organischen Dezimeter-Tuner werden die empfangenen ultrahohen Frequenzen auf die ZF umgesetzt.

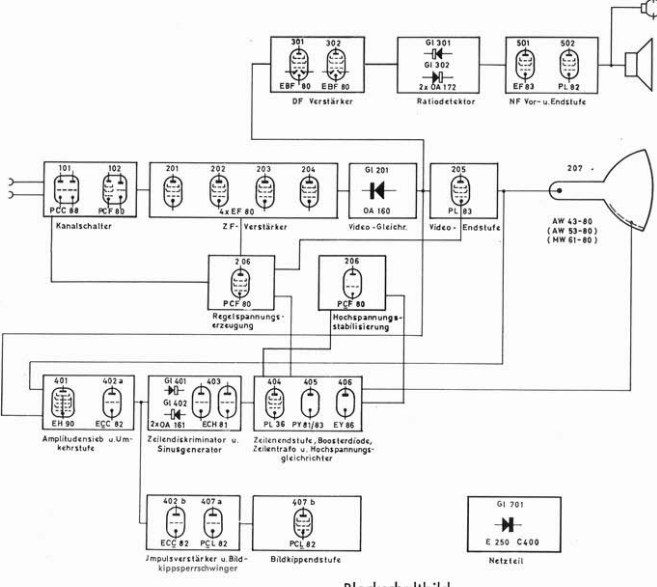

**Blockschaltbild** 

Kornett F 37 / Burgaraf F 41 / Kalif F 43 und Monarch F 45

Scanned by GFGF-Archiv für die GFGF e.V.

Die Regelung des Tuners erfolgt verzögert über eine Diodenstrecke, damit die günstigen Rauscheigenschaften der Kaskodenstufe stets optimal erhalten bleiben. Die Regelung ist so ausgelegt, daß auch Eingangsspannungen bis zu 200 mV vertragen werden, ohne daß ein zusätzlich von Hand zu bedienender Schalter (Nah-Fern-Schalter) notwendig wäre. Die Bandbreite des Tuners, gerechnet von Höckerspitze zu Höckerspitze, beträgt etwa 7 MHz, die Verstärkung, gerechnet vom Antenneneingang bis Gitter-Mischröhre, etwa 15-20 fach. Der Nachstimmbereich des Oszillators beträgt auf den Kanälen des Bandes III im Durchschnitt etwa 2 MHz, auf den Kanälen des Bandes Lim Durchschnitt etwa 1,2 MHz. Dieser geringe Unterschied wird durch besondere Schaltmaßnahmen ohne Inanspruchnahme eines zusätzlichen Schaltkontaktes erreicht. Die durch Erwärmung bedingte Frequenzabweichung des Oszillators ist geringer  $ale + 100 kHz$ 

Dem Tuner ist ein besonderes Breitbandsperrfilter vorgeschaltet, das den Bereich von etwa 33-42 MHz aussperrt. Durch die außerordentlich hohe ZF-Unterdrückung dieses Filters wird u. a. eine große Sicherheit gegen Diathermiestörungen erreicht.

# Der Bild-ZF-Verstärker

Der Bild-ZF-Verstärker ist vierstufig und besteht aus den Röhren Rö 201, Rö 202, Rö 203, Rö 204 und den Bifilarkreisen L 203/204, L 205/206, L 208/209 und L 211/212. In allen Verstärkerstufen wird die rausch- und kapazitätsarme, steile Röhre EF 80 verwendet.

An die zwei Wicklungen der Bifilarkreise sind Ausgang der Vorröhre bzw. Eingang der folgenden Röhre gelegt. Die Resonanzkurve des Bifilarkreises entspricht der eines Einzelkreises; das Verstärkungs-Bandbreitenprodukt liegt jedoch aünstiger. Beim Bifilarkreis-ZF-Verstärker entfallen die Kopplungskondensatoren. Aufladungen des Gitters durch starke Störspitzen treten infolge des niederohmigen Gitterkreises nicht auf.

Die geforderte Bandbreite des Bildverstärkers wird durch versetzte Abstimmung erzielt.

Die in der Mischstufe erzeugte ZF wird über ein fußpunktgekoppeltes Bandfilter L 156/L 201 auf die erste Stufe des ZF-Verstärkers gegeben. Zwei Saugkreise L 157 / C 123 und L 202 / C 201 im Kopplungsweg des Bandfilters dienen zur Unterdrückung des Nachbarbildträgers (L 202/C 201) und des Nachbartonträgers (L 157/C 123). Zur genügenden Unterdrückung des Nachbarbildträgers ist weiterhin ein Absorptionskreis L 210/C 214 an den 3. Bifilarkreis L 208/209 angekoppelt. Zur Schwächung des Eigentonträgers ist ein Absorptionskreis L 207/C 209 R 211 an den 2. Bifilarkreis L 205/206 angekoppelt. Die Diode für die Bildgleichrichtung ist mit den videomäßigen Anhebemitteln, sowie den ZF-Sperraliedern in einem sorgfältig abgeschirmten Kästchen unterhalb des Chassis untergebracht. Die ersten 3 ZF-Röhren, Rö 201, Rö 202, Rö 203 werden automatisch geregelt. Die durch die Regelung hervorgerufene Änderung der Gitter-Kathodenkapazität dieser Röhren, die eine Verstimmung verursachen würde, wird durch Kathodenwiderstände ohne Überbrückunaskondensatoren kompensiert. Um die Röhren, solange keine Regelspannung vorhanden ist, vor Überlastung zu schützen, erhalten sie durch die Kathodenkombinationen R 203/C 203, R 207/C 206 und R 212/ C 211 eine zusätzliche Gittervorspannung. Die nicht geregelte Röhre Rö 204 erhält ihre Gittervorspannung durch die Kathodenkombination R 216 / C 215. Die Demodulation des Bildsignals erfolgt mittels der Germaniumdiode GI 201. Hinter der Diode liegt ein Siebglied R 218, R 219, C 218, C 219 zur Unterdrückung der ZF und ihrer Oberwellen. Der Dioden-Arbeitswiderstand wird durch den Widerstand R 221 dargestellt.

### Der Videoverstärker mit Klarzeichner

Als Video-Endröhre dient die Röhre Rö 205 (PL 83). Zwischen der Videodiode und der Endröhre liegen die Anhebespulen L 214/R 220 und L 215/R 225 sowie in Reihe mit dem Arbeitswiderstand der Diode R 221 die Anhebespulen L 213. L 220. Im Ausgang der Endröhre sind weitere Frequenzgangkompensationen eingefügt. Die erste davon wird durch L 216 R 228 dargestellt, während die zweite durch den drahtgewickelten Widerstand R 229 und die Spule L 218 gebildet wird. Im Ausgangskreis dieser Röhre liegt außerdem noch der Sperrkreis L 217/C 223, der den Differenztonträger (5,5 MHz) von der Bildröhre fernhält.

Der Kontrastregler R 222 arbeitet als unüberbrückter Kathodenwiderstand und verändert so einmal den Gegenkopplungsgrad und zum anderen den mittleren Anodenstrom der Röhre. Hierdurch ergibt sich eine Änderung des Spannungsabfalls am Fußpunktwiderstand R 223, was eine Arbeitspunktverschiebung der Taströhre Rö 206a und somit eine Veränderung der ZF-Verstärkung zur Folge hat. Drückt man die Schnellwahltaste "Scharf", so schaltet man einen Serienresonanzkreis - bestehend aus L 219/C 231, der auf 2,7 MHz abgestimmt ist - parallel zu der Widerstandskombination, aus dem Kontrastrealer R 222 und dem Festwiderstand R 249. Dadurch wird die durch R 222 und R 249 hervorgerufene Gegenkopplung für die Resonanzfrequenz dieses Kreises unwirksam und somit durch die in dem Bereich liegende Anhebung der Verstärkung eine Überbetonung der Konturen erzielt. Beim Drücken der Taste "Plastisch" werden dieselben Glieder L 219 C 231 als mit dem Widerstand R 250 bedämpfter Parallelresonanzkreis in Serie mit dem Kontrastregler gelegt. Durch den relativ hohen Kreiswiderstand des Parallel-Resonanzkreises im Resonanzfall wird jetzt die Wirkung der Gegenkopplung im Bereich der Resonanzfrequenz stark erhöht, wodurch die mittleren Fregenzen im Videoband abgesenkt werden. Hierdurch wird ein Weichzeichner-Effekt erzielt, ohne daß die Auflösung des Bildes darunter leidet.

# Die Regelautomatik

Die automatische Verstärkungsregelung erfolgt mittels der Röhre Rö 206 a. Es wird das Prinzip der getasteten Regelung angewandt. Diese hat folgende Vorzüge:

- 1. Geringe Störanfälligkeit, da die Regelspannung nur während des Zeilenrücklaufs erzeugt wird und dadurch Störsignale, die in der Zeit der eigentlichen Bildübertragung einfallen, ohne Einfluß auf die Regelung bleiben.
- 2. Keine Abhängigkeit vom Bildinhalt.
- 3. Sehr hohe Regelsteilheit, da die Taströhre als Verstärker wirkt. Das Ergebnis ist, daß die Diodensignalspannung, von einer gewissen Mindestantennenspannung an, praktisch vollkommen konstant bleibt.
- 4. Schnelle Ausregelung, da die Zeitkonstanten der Regelleitung nur für Zeilenfrequenz und nicht für Bildfrequenz ausgelegt zu werden brauchen.

Die Wirkungsweise der getasteten Regelung ist folgende: An die Anode der Röhre Rö 206 a gelangen über den Kondensator C 229 positive Zeilenrücklaufimpulse, während zwischen Gitter und Kathode dieser Röhre das Video-Signal liegt. Die Einspeisung des Video-Signals geschieht in der vorliegenden Schaltung an die Kathode dieser Röhre; es wird also eine Gitterbasis-Schaltung angewendet. An der Anode dieser Röhre findet eine Spitzengleichrichtung statt, deren Wirkungsgrad durch die Stärke des Video-Signals gesteuert wird. Durch diese Gleichrichtung entsteht an der Anode eine negative Gleichspannung, deren Wert von der Stärke des einfallenden Signals abhängt. Die so gewonnene Gleichspannung wird nach entsprechender Siebung zur Regelung des ZF-Verstärkers und nach Verzögerung durch eine Diode der Röhre Rö 301 zur Regelung des HF-Teiles benutzt.

Zur Fernbedienung des Kontrastes wird über den Spannungsteiler R 226 gegen R 227, R 802 die Schirmgitterspannung und damit der mittlere Strom der Video-Endröhre (Rö 205) geändert. Durch diese Stromänderung in der Röhre ändert sich der Spannungsabfall an R 223 und damit der Arbeitspunkt der Taströhre R 206 a. Hierdurch wird eine Regelung der ZF-Verstärkung vorgenommen, die sich in einer Kontraständerung auswirkt.

## Der Tonverstärker

Der Tonverstärker enthält die Röhren Rö 301, Rö 302, Rö 501, Rö 502. Der Tonempfang wird nach dem Differenzträgerprinzip durchgeführt. An der Bildgleichrichterdiode GI 201 ensteht eine Differenzfreguenz (DF) von 5,5 MHz, die dem in der Norm festgelegten Freguenzabstand der beiden Träger entspricht. Die Differenzfreguenz wird über den Kondensator C 301 einem Parallelschwingkreis L 301/C 302 und von dort dem Gitter der Röhre Rö 301 zugeführt.

Die DF wird also dem Bildgleichrichter direkt entnommen, ohne daß die Video-Endröhre Rö 205 zur Verstärkung mitbenutzt wird. Dadurch wird die Tonwiedergabe unabhängig von der Stellung des Kontrastreglers und das Auftreten des Intercarrierbrumms verhindert. Von Röhre Rö 301 gelangt die DF über ein zweikreisiges Bandfilter (erster Kreis L 302/C 305, zweiter Kreis L 303/C 307) an die zweite DF-Röhre Rö 302. Auf diese Röhre folgt das Ratiobandfilter L 304 / C 310, L 305, L 306 / C 313. Der Ratiodetektor ist mit Germaniumdioden GI 301, GI 302 aufgebaut; er weist durch sorgfältige Dimensionierung eine besonders gute AM-Unterdrückung auf, die durch besondere Schaltmaßnahmen in den Vorstufen, sowie durch die Bremsgitterregelung von Rö 302 noch erhöht wird.

Um ein Auftreten von Oberwellen der DF wirksam zu verhindern, wurde das Ratiofilter mit sämtlichen Bauteilen in einem Abschirmkästchen untergebracht. Die Anodenspannung wird über den Durchführungskondensator C 312 eingespeist. Die abgehende NF wird durch Drossel L 307 und den Durchführungskondensator C 316 DF-oberwellenfrei gehalten. Über den Lautstärkeregler R 502 wird die Niederfrequenz der NF-Vorverstärkerstufe Rö 501 zugeführt und gelangt von dieser über die Endröhre Rö 502 und den Ausgangstransformator Tr 501 auf die Lautsprecher.

Der Tonteil wird über eine Brummkompensationsschaltung mit Anodenspannung versorgt. Es sind Höhen- und Tiefenregister, sowie ein Sprache-Musik-Schalter vorgesehen. Die hohe NF-Verstärkung der Röhre Rö 501 erlaubt eine kräftige Gegenkopplung. Sie wird durch die Schaltelemente C 514, C 515 und R 520, R 519 gebildet.

Zur Regelung der Lautstärke über die Fernbedienung wird die Röhre Rö 501 mit herangezogen. Bei nicht angeschlossener Fernbedienung ist das Gitter 1 dieser Röhre gleichstrommäßig auf den Punkt zwischen R 506 und R 507 bezogen. Es ist daher als Gittervorspannung nur der Spannungsabfall an R 506 wirksam. Durch den Lautstärkeregler der Fernbedienung wird der Punkt zwischen R 504 und R 505 beim Leisedrehen im zunehmenden Maße auf Massepotential bezogen. Dadurch wird jetzt auch der Spannungsabfall an R 507 mehr und mehr als Gittervorspannung wirksam und die Verstärkung der Röhre heruntergesetzt.

 $-5-$ 

Kornett F 37 / Burgaraf F 41 / Kalif F 43 und Monarch F 45

Scanned by GFGF-Archiv für die GFGF e.V.

### Die Kippteile

Von der Anode der Bildendstufe (Rö 205) gelangt das komplette Video-Signal über den Widerstand R 401 und den Kondensator C 401 an das Gitter 3 der Röhre Rö 401. Unmittelbar vor dem Gitter liegt die RC-Kombination R 403 C 402. die in bekannter Weise zur Unterdrückung kleinerer Störamplituden dient. Die Wirkungsweise der Röhre Rö 401 als Amplitudensieb unterscheidet sich grundsätzlich von den üblichen Anordnungen dadurch, daß eine Heptode verwendet wird, bei der auch dem Gitter 1 das Video-Signal, und zwar in entgegengesetzter Polarität, zugeführt wird. Hierbei wird iedoch nicht das komplette Video-Sianal an das Gitter 1 gelegt, sondern nur die über dieses Sianal herausragenden Störspitzen. Weil die Störungen mit negativer Polarität auf das Gitter 1 gelangen, tasten sie das Amplitudensieb während der Dauer der Störungen zu. Es erfolgt also eine trägheitslose Selbstunterdrückung dieser Störungen. Darüber hinaus kann aber am eigentlichen Amplitudensiebgitter auch keine Blockierung durch negative Aufladung des Gitters nach Auftreten stärkerer Störimpulse entstehen, d. h., das Amplitudensieb ist nach Aufhören jeder Störung sofort wieder betriebsfähig.

Die Trennung der Störspitzen vom eigentlichen Video-Signal wird durch die Diodenwirkung der Strecke Kathode -Gitter 1 vorgenommen. Durch eine entsprechende positive Vorspannung dieser "Diode" wird das Video-Signal unterdrückt und nur die Störspitzen bleiben noch wirksam.

Von der Anode des Amplitudensiebes gelangen die Synchronisier-Impulse in negativer Polarität auf das Gitter der Röhre Rö 402 a. Von der Anode dieser Röhre werden sie einerseits dem Trafo Tr 401 zur Weitergabe an den Phasendiskriminator des Zeilenkipps zugeführt, andererseits gelangen sie über C 432 zur Integrationskette des Bildkipps. Der durch die Integration hervorgehobene Bildimpuls wird im zweiten System der Röhre Rö 402 versteilert und zur Synchronisierung dem als Sperrschwinger arbeitenden Trioden-System der Röhre Rö 407 zugeführt. Der im Sperrschwinger erzeugte Sägezahn wird zur Aussteuerung der Bildkipp-Endröhre Rö 407b benutzt.

Eine mit dem Regler R 465 einstellbare Gegenkopplung sorgt für eine gute Linearität der Bildablenkung. Zur weiteren Korrektur der Linearität am oberen Bildrand dient der Einstellwiderstand R 463.

Die an dem Impulstrafo Tr 401 auftretenden symmetrischen Impulsspannungen speisen ein mit zwei Germaniumdioden (GI 401 und GI 402) aufgebauten symmetrischen Diskriminator, der aus dem Zeilenkippausgangsübertrager Tr 402 einen Vergleichsimpuls erhält. Die vom Diskriminator abgegebene Regelspannung gelangt über das Siebalied C 411. R 421, R 420 und C 418 an das Gitter 3 des Sinusgenerators Ro 403. Die Nachregelung des Sinusoszillators erfolgt durch Beeinflussung des Gitterkreises über die Reaktanzröhre, die aus der Anode und dem Gitter 3 der Röhre Rö 403 gebildet wird. Das Trioden-System der Rö 403 dient dazu, die vom Generator gelieferte sinusförmige Spannung in einen für die Aussteuerung der Röhre Rö 404 geeigneten Spannungsverlauf umzuformen.

## Die elektronische Regelung des Zeilenkippteils

Als Zeilenkipp-Endröhre wird die Röhre Rö 404 (PL 36) verwendet. Sie arbeitet im Gegensatz zur üblichen Betriebsart nicht mit Gitterstrom, sondern erhält von der Regelröhre Rö 206 b (PCF 80) eine Gittervorspannung, die die Steuerspannung am Ende des Hinlaufs nur so hoch werden läßt, wie es zur Erzeugung des notwendigen Ablenkstromes erforderlich ist. Hierzu wird die im Triodensystem der Röhre 206 b erzeugte Regelspannunung in den Fußpunkt des Gitterableitwiderstandes R 427 der Zeilenkipp-Endröhre Rö 404 eingeführt.

Die Wirkungsweise der Regelschaltung ist folgende: Das Triodensystem der Röhre 206 arbeitet als gesteuerter Gleichrichter. Die Kathode dieser Röhre liegt an einer Vergleichsspannung, die aus der Betriebsspannung entnommen und mit dem VDR-Widerstand R 431 stabilisiert wird. Auf das Gitter der Röhre gelangen über den kapazitiven Spannungsteiler C 424, C 423 positive Rücklaufimpulse. Außerdem erhält es über den Spannungsteiler R 434, R 433 eine Gleichspannung, die zur Einstellung der Hochspannung auf genau 18,2 kV mit dem Regelwiderstand R 433 verändert werden kann. Der Anode der Röhre werden über den Kondensator C 422 ebenfalls positive Rücklaufimpulse zugeführt. Durch Gleichrichterwirkung entsteht am Anodenwiderstand R 429 eine gegen Masse negative Spannung, die als Gittervorspannung für die Zeilenkipp-Endstufe verwendet wird. Die Höhe dieser Spannung hängt von der Differenzspannung zwischen der Amplitude der Rücklaufimpulse am Gitter der Regelröhre und der Vergleichsspannung ab; auf diese Weise wird praktisch eine völlige Unabhängigkeit der Hochspannung und des Ablenkstromes von Netzspannungsschwankungen oder Röhrenalterung erreicht.

Gleichzeitig wird durch die Regelschaltung die Boosterspannung stabilisiert, wodurch ebenfalls die Bildamplitude konstant gehalten wird.

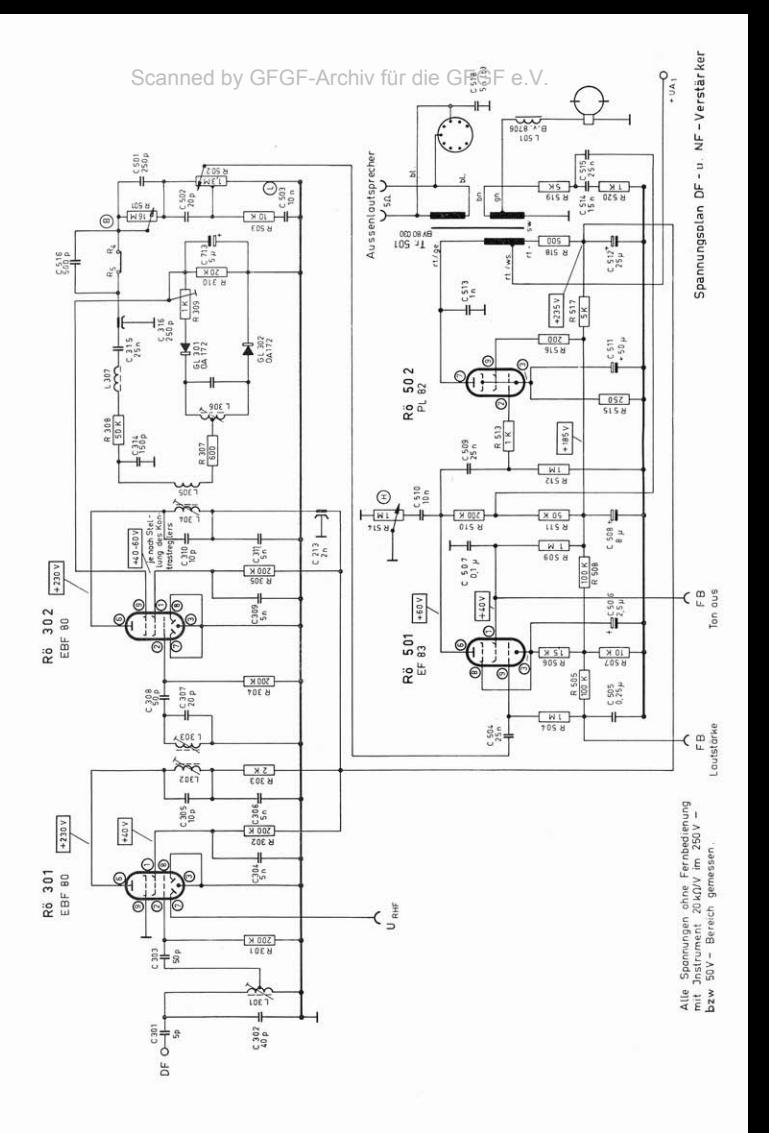

# Abaleichanweisung

### Bild-ZF-Verstärker

Bitte nicht an den Abaleichkernen drehen, wenn nicht eindeutig feststeht, daß ein Neuabaleich erforderlich und mit vorhandenen Mitteln durchführbar ist. Zum Abgleich wird ein frequenzgenauer Meßsender mit einer Ausgangsspannung bis ca. 200 mV benötigt. Der Abgleich darf nicht nach Wobbler durchgeführt werden, sondern muß nach der unten angegebenen Vorschrift erfolgen.

- 1. HF-Teil auf Kanal 1 stellen.
- 2. 50 : A-Instrument mit Vorwiderstand 90 ks2 zwischen TP 2 und TP 3, wie im Spannungsplan eingezeichnet, anschließen.
- 3. Regelleitungen (Punkte a und b) on Masse legen.
- 4. Meßsender über Blashaube auf Rö. 102.
- 5. In folgender Reihenfolge abgleichen (Meßsenderspannung jeweils so einstellen, daß Abgleich bei 30-40 =A am Instrument erfolgt).

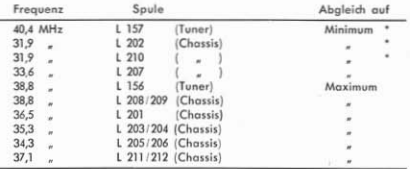

\* Man überzeuge sich vom einwandfreien Minimum-Abgleich durch Zurückregeln der Ausgangsspannung des Meßsenders. Hierbei muß der Ausschlag des Instrumentes ebenfalls zurückgehen.

6. Meßsender weanehmen. Masseverbindung Punkt a und b lösen, Instrument entfernen, Abschirmhaube wieder auf Rö. 102 stecken.

Lageplan der Abgleichpunkte ist in der Unteransicht Seite 13 enthalten.

Tonverstärker

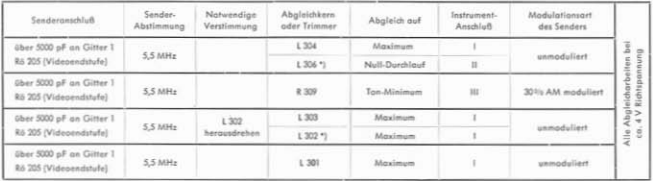

\*) Diese Kerne müssen unten in der Spule stehen, alle anderen Kerne oben.

1. Hochohmiger Spannungsmesser 0-10 (Mikroomperemeter mit 100 u.A. Vollausschlag und 100 kOhm Vorwiderstand oder Röhrenvoltmeter) an Rotio-Elko C 317 anschließen (+ an Masse). Meßleitungen abschin Abschirmung an Chassis.

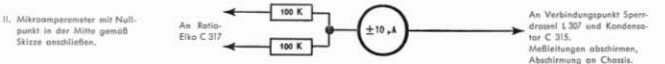

III. Wechselstrom-Voltmeter im 1,5 V-Meßbereich an Buchsen für 2. Lautsprecher anschließen, Lautstärkeregler voll aufdrehen.

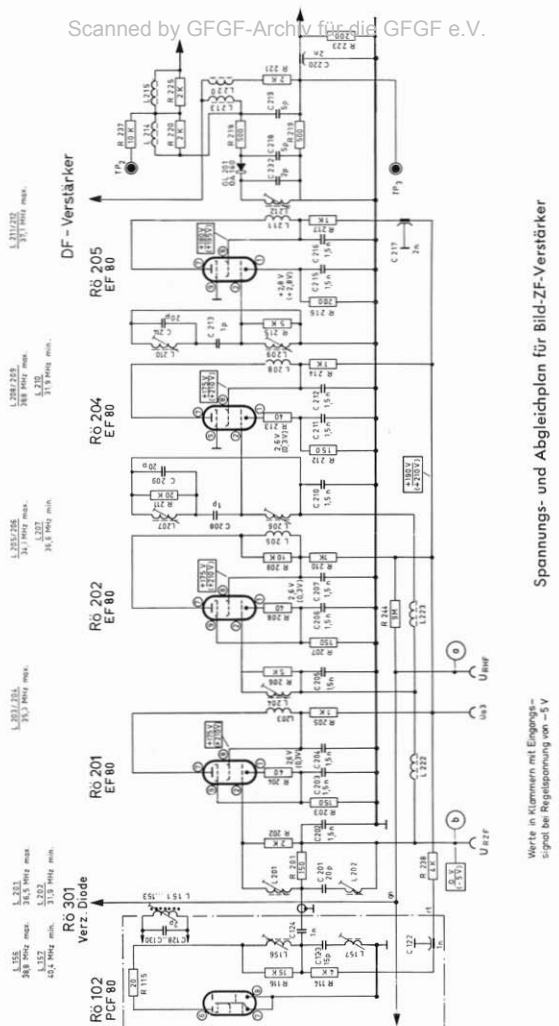

Angegebone Spannungswerte ge-<br>messen mit Jnstrument 20 K.D./V<br>ohne Eingongssignal

# Reparatur- und Nachstimmanweisung für Fernsehkanalschalter in Trommelausführung

### Vorbemerkung

Reparaturen am Fernsehkanalschalter sollen nur ausgeführt werden, wenn keine Gefahr besteht, daß der Kanalschalter durch die Reparatur merklich verstimmt wird. Im wesentlichen handelt es sich dabei um das Auswechseln von Röhren, nicht frequenzbestimmenden Widerständen und Kondensatoren, sowie das Reinigen der Schaltkontakte. Das Nachstimmen des Oszillators ist zulässig. Ein Abgleich der HF-Bandfilter und der Vorkreise soll zweckmäßigerweise im Werk durchgeführt werden. Bei Reparaturen, die einen Neuabgleich erforderlich machen, ist der Kanalschalter ans Werk zurückzuschicken.

Beim Auswechseln von schadhaften Einzelteilen sollen nur die in der Ersatzteil-Liste angegebenen Teile verwendet werden. Die Lage der Teile im Kanalschalter und die Länge der Anschlußdrähte müssen genau dem Originalzustand entsprechen. Beim Ersatz von Röhren sind solche der gleichen Herstellerfirma zu verwenden. Stehen mehrere Ersatzröhren zur Verfügung, so kann es zweckmäßig sein, sie nacheinander auszuprobieren, um diejenige zu ermitteln, deren Daten am besten mit der Originalröhre übereinstimmen.

Vor dem Kanalschalter ist ein Breitbandsperrfilter angeordnet. Dieser Filter darf bei der Reparatur nicht verstimmt werden. Im Kanalschalter befinden sich außerdem die beiden ersten Kreise des ZF-Verstärkers. Ihr Abgleich ist in der Abaleichanweisung für den Bild-ZF-Verstärker beschrieben.

### Betriebsspannungen

Ohne Eingangssignal sollen an den Anschlüssen des Kanalschalters auf den Kanälen 2 bis 11 folgende Spannungen gegen Chassis gemessen werden:

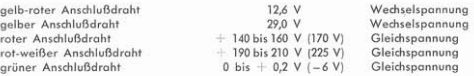

Die Werte in Klammern entsprechen den Maximalwerten, die beim Betrieb mit Eingangssignal auftreten können. Die Schwingspannung des Oszillators wird am Gitter der Mischröhre gemessen. An einem Mikroamperemeter mit 200 k2 Vorwiderstand soll zwischen dem Testpunkt TP1 und dem Chassis eine Spannung zwischen -2,5 V und -6 V liegen. (Die entsprechenden Ströme sind 12,5 und 30 µA.)

#### Nachstimmen des Oszillators

Läßt sich das Bild mit Hilfe des Feinabstimmers trotz einwandfreien Signals nicht mehr optimal einstellen, muß der Oszillator nachgestimmt werden. Die Korrektur der Oszillatorfrequenz kann entweder mit Hilfe des neben der Mischröhre sitzenden Trimmers C 118 oder durch Verstellen der in den Oszillatorspulen steckenden Kerne vorgenommen werden. Das Nachgleichen des Oszillators nimmt man zweckmäßigerweise bei stehendem Bild vor (am besten Testbild).

- 1. Die Einstellung mit Trimmer kommt dann in Frage, wenn die Frequenzänderung alle Kanäle betrifft, was z. B. durch Röhrenwechsel eintreten kann. In diesem Fall wird der Feinabstimmer in Mittelstellung gebracht und der Trimmer so lange verstellt, bis das Bild wieder optimal scharf erscheint. Wird der Feinabstimmer dann zur Kontrolle nach rechts gedreht, so muß das Bild Tonstreifen zeigen, während bei Linksdrehung des Feinabstimmers die Auflösung des Bildes stark zurückgeht.
- 2. Verstimmungen einzelner Kanäle werden dagegen durch Nachstimmen der betreffenden Oszillatorspule ausgeglichen. Nach Abnehmen der Bodenplatte des Empfängers erkennt man in der Haube des Kanalschalters eine Offnung, in der ein Teil einer Spulenplatte mit einer Kanalnummer und der Kopf eines Gewindekerns sichtbar wird. Dieser Kern gehört zur Oszillatorspule des betreffenden Kanals. Zum Abgleich wird die Trommel des Kanalschalters in eine solche Stellung gerastet, daß die Spulenplatte mit der Nummer des nachzustimmenden Kanals durch die beschriebene Offnung sichtbar wird. Der Metallkern wird nun probeweise um eine 1/4 Drehung verstellt, darauf schaltet man zurück und kontrolliert die Abstimmung mit dem Feinabstimmer. Der Vorgang wird so lange wiederholt, bis die richtige Einstellung gefunden ist.

Scanned by GFGF-Archiv für die GFGF e.V.

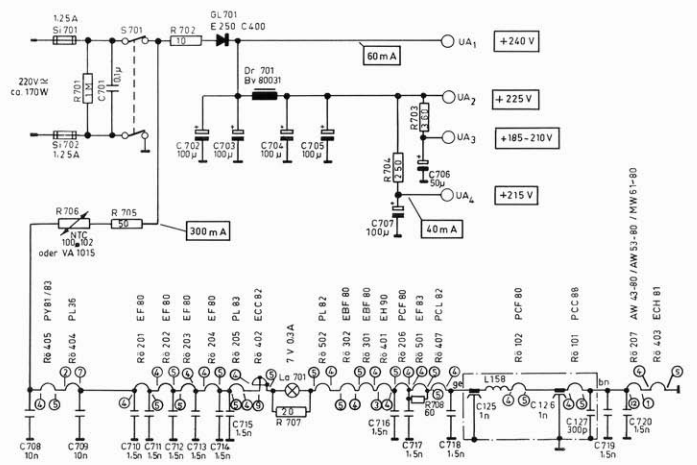

Spannungsplan Netzteil

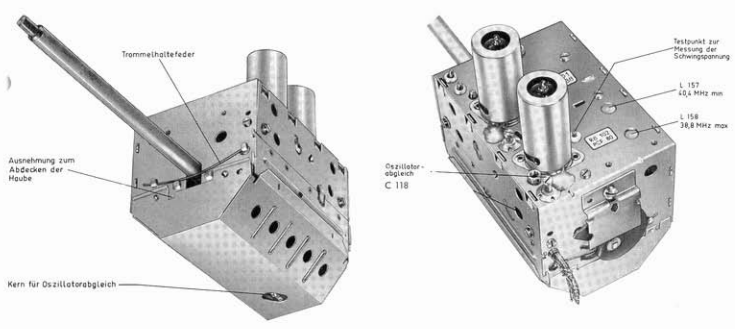

Kanalschalter

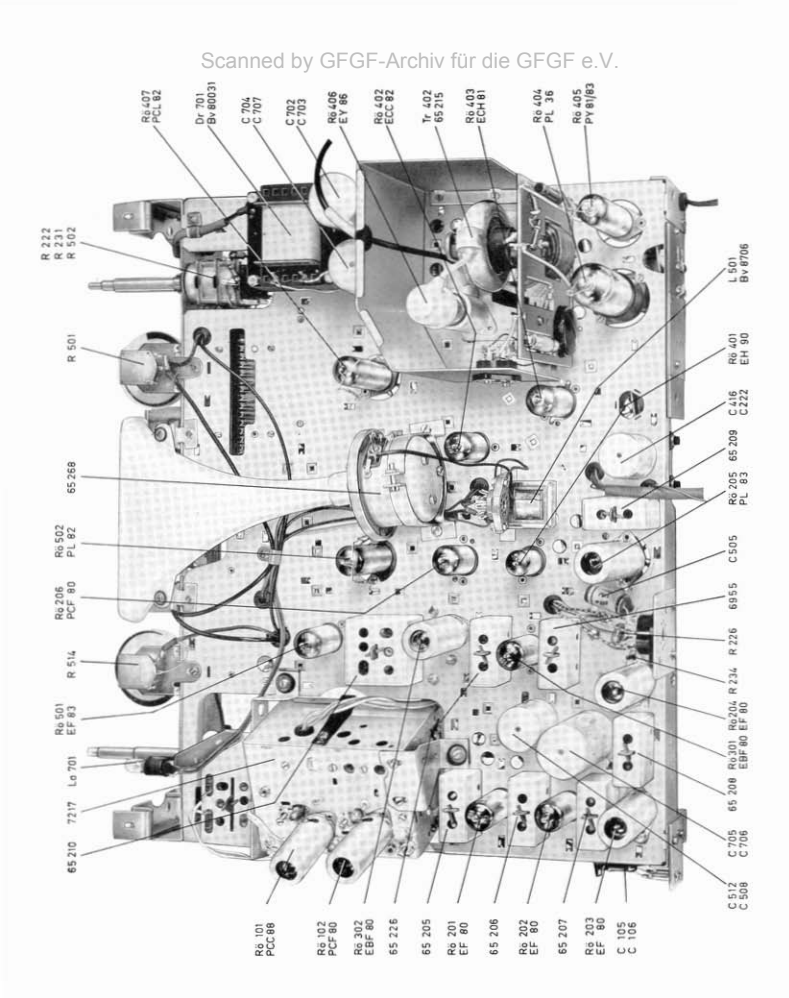

 $-12-$ 

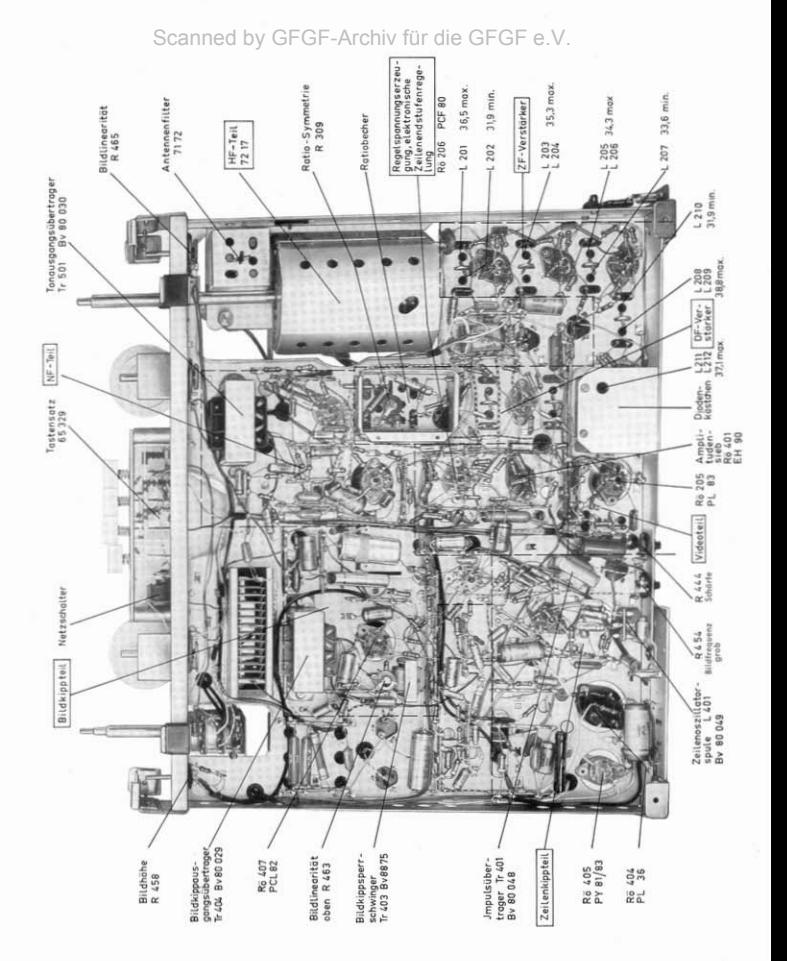

 $-13-$ 

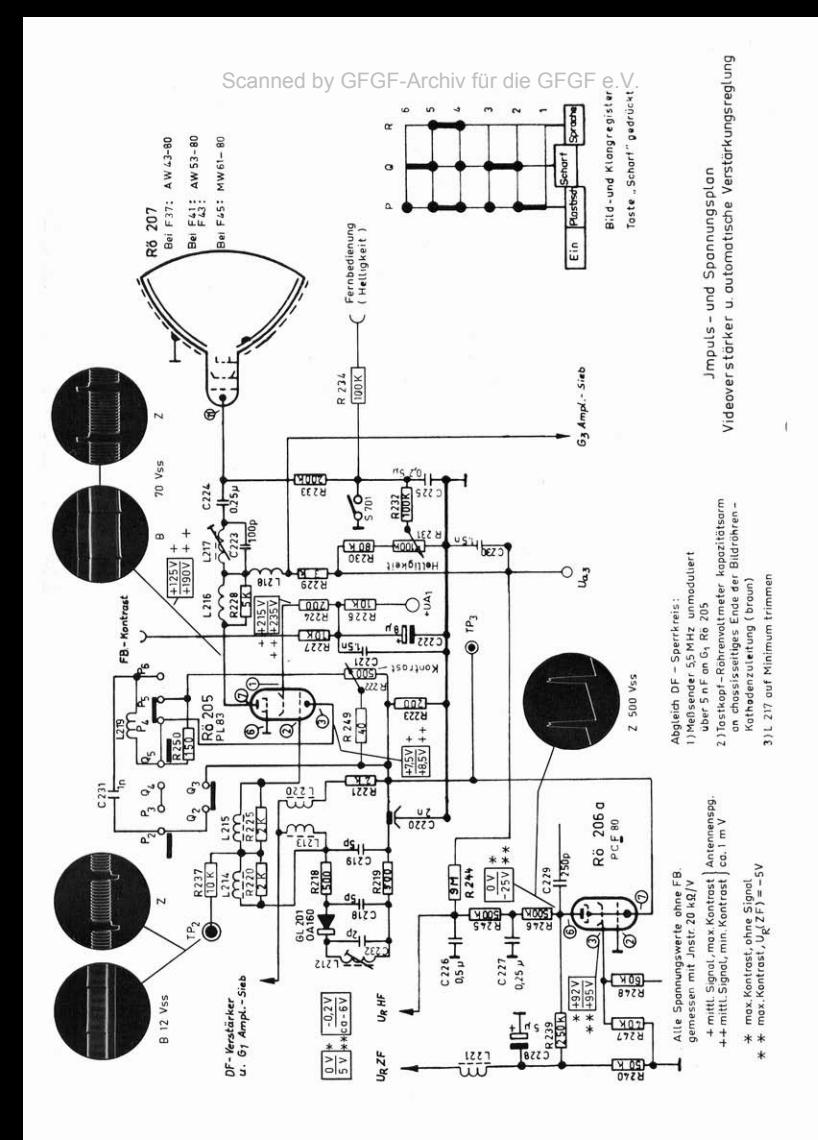

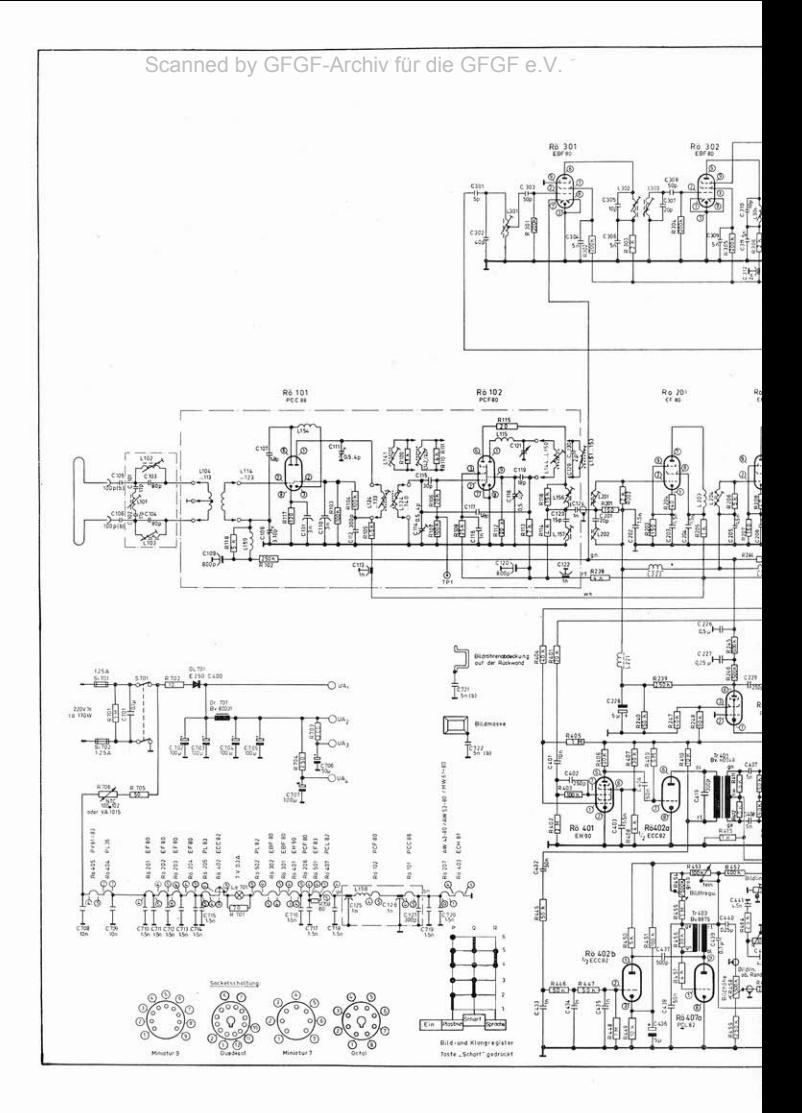

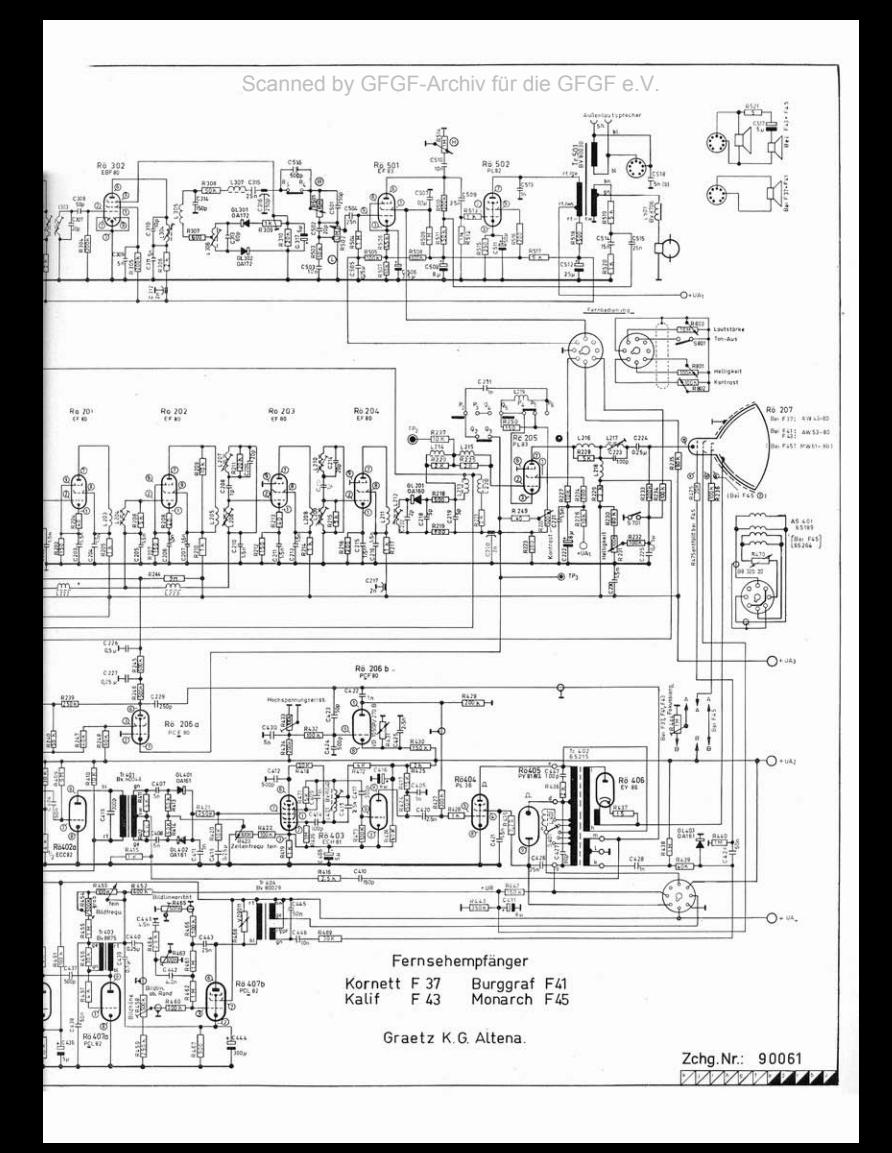

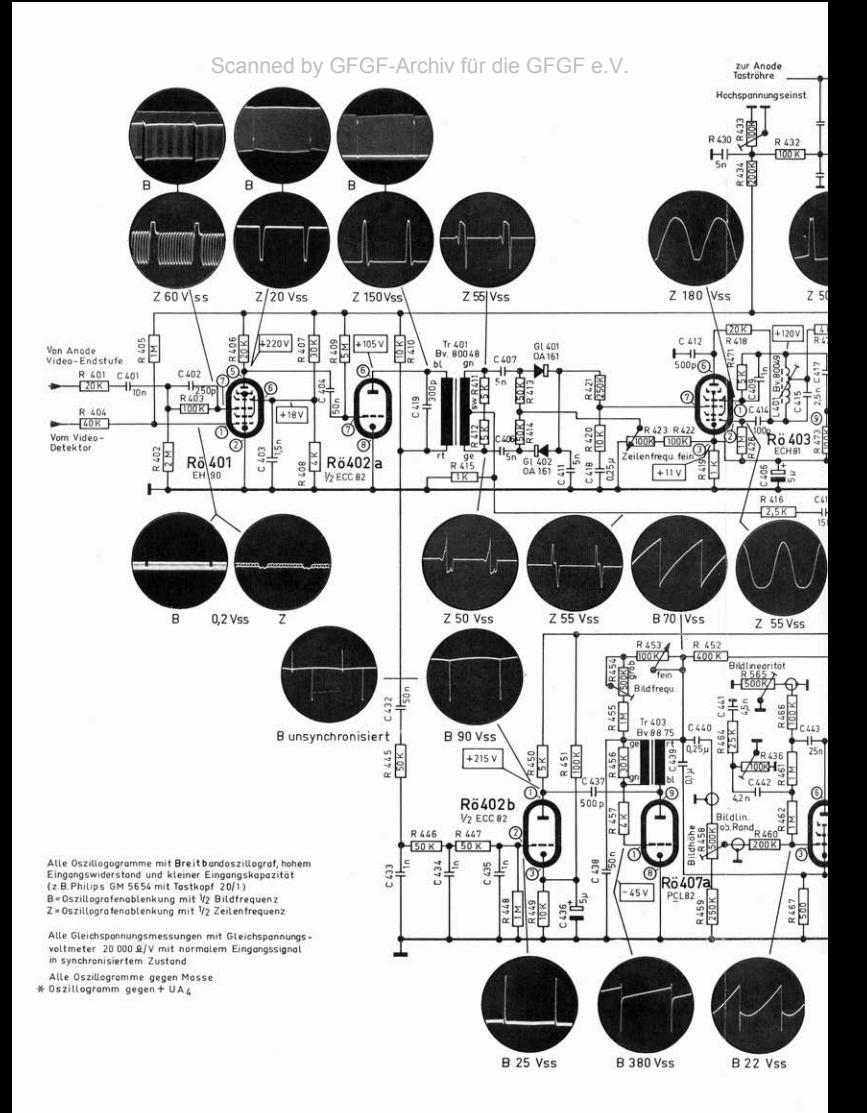

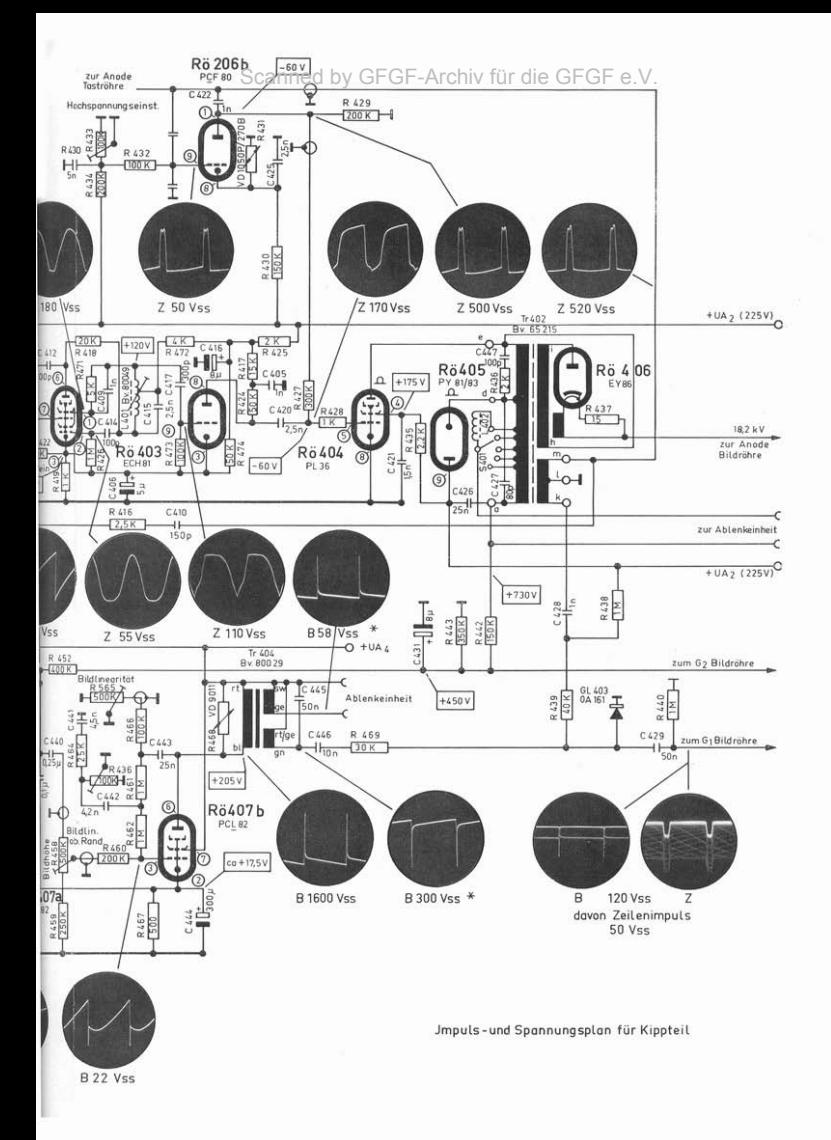

# Bildiustierung

#### (Nach Reparatur und gegebenenfalls nach Transport)

Zunächst wird die Schelle um des Ablenktystem gelodert und dieses möglichtt nahe an den Bildröhrenkolben ge-<br>schoben. Nach Einschalten ist größte Varsicht geboten, da die Bildröhre mit 18 kV Anadenspannung befrieben<br>Trennt

Die Einstellung des **Jonenfallenmagneten** ist bei den statisch fokussierten Bildröhren kritischer, als bei den magnetisch fokussierten und soll nach folgenden Richtlinien erfolgen:

1. Der Pfeil auf der Oberseite des Magneten muß in Richtung zur Rückwand zeigen, wobei sich der Magnet unterhalb der Röhre befinden muß

2. Durch vorsichtiges Drehen und Verschieben in der Längsachse des Röhrenhalses ist auf arößte Helligkeit bei größtmöglicher Schärfe einzustellen.

Der lonenfallenmagnet soll vor mechanischen Stößen und der Einwirkung starker magnetischer Felder geschützt werden, weil er sonst an Wirksamkeit verliert.

Falsche Einstellung des Magneten oder der Betrieb der Bildröhre ohne den Magneten kann zu schweren Schäden er Bildröhre führen, weil dann der Elektronenstrahl auf die Blende der Anode trifft. Hierdurch erhitzt sich die Blende und die freiwerdenden Gase vermindern die Empfindlichkeit des Bildschirmes.

Die Neigung der Zeilen gegen die Horizontale, also ein verkantetes Bild, läßt sich durch Drehen des aesamten Ablenksystemes in der Schelle beseitigen.

Die Scharfeinstellung der Zeile erfolgt durch Verstellen des Schärfereglers an der Chassisrückseite. Die Schärfe soll auf dem aanzen Bildschirm möglichst gleichmäßig sein.

Der mit Bildlinearität bezeichnete Regler dient zur Einstellung einer gleichmäßigen Vertikalgeometrie; die Bildhöhe wird mit dem gleichnamigen Regler eingestellt. Diese beiden Regler werden nur einmalig mit einem Schraubenzieher eingestellt.

Durch die neuartige Bildbreitenstabilisierung ist ein Nachjustieren der Bildbreite im allgemeinen nicht mehr erforderlich. Um unbegesommer werden zu verhindern wurde der Bildbreitenregler so angeordnet, daß er von außen aerija. Um ungenaarsuitges versienen zu vermingen zurücklichen Einer der Ablankeinheit oder der<br>nicht zugänglich ist. Er befindet sich im Käfig des Zeilenkippteils. Nur nach Auswechseln der Ablenkeinheit oder der<br>Zeilenend trafo befindlicher Schalter, der es erlaubt, 5 verschiedene Zeilenbreiten einzustellen.

Die richtige Lage des Rasters hinsichtlich Seite und Höhe wird mit Hilfe des auf dem Hals der Bildröhre befindlichen Bildlagemagneten eingestellt. Nach jeder Korrektur der Rasterlage muß der lanenfallenmagnet wieder auf größte<br>Helligkeit und Schärfe nachjustiert werden.

Die Bildröhren AW 53 – 80 und MW 61 – 80 entsprechen nicht dem normgerechten Seitenverhältnis 3:4, sondern<br>haben das Verhältnis 4:5. Daher werden bei richtiger Einstellung der Bildhöhe die Zeilen nach beiden Seiten etwas über den Rand der Bildröhre hinausgeschrieben.

Der Gleichlauf für das Bild wird mit dem mit "Senkrechter Bilddurchlauf" bezeichneten Regler eingestellt.<br>Man drehe den Regler zunächst an den linken Anschlag. Hierbei muß das Bild in senkrechter Richtung von oben<br>nach unt

schlag des Reglers die Synchronisation aussetzen, so ist eine Korrektur mittels der Spule L 401 erforderlich. Zweck-<br>mäßig ist es, hierbei den Eingang des Amplitudensiebes (Gitter 3 der Röhre 401) mit dem Chossis zu verbin und den Kern der Spule auf richtige Zeilenfrequenz einzustellen. Der Zeilenfrequenzregler muß bei dieser Justierung in Mittelstellung stehen. Nach Entfernen der Masseverbindung am Amplitudensieb zieht man zur Kontrolle die<br>Antenne ab oder schaltet den Konalschalter kurzzeitig auf einen Nachbarkanal und wieder zurück. Beim Wiedereinstecken bzw. nach dem Zurückdrehen des Kanalschalters muß bei richtiger Einstellung des Zeilenfrequenzreglers sofort Gleichlauf vorhanden sein.

Die stabilisierte Hochspannung soll bei voll ausgeschriebenem Raster mit R 433 auf genau 18,2 kV eingestellt werden.

### Auswechseln der Bildröhre. Bei allen Arbeiten an der Bildröhre ist Vorsicht geboten!

Die Sicherheitsvorschriften sind unbedingt zu beachten. Schutzmaske, Schürze u. Handschuhe tragen.

#### 1. Ausbau der Bildröhre

Es empfiehlt sich, das Chassis vor dem Ausbau der Bildröhre aus dem Gehöuse zu entfernen. Gerät auf die Vorderfläche legen (weiche Unterlage), Steckverbindungen zur Bildröhre abziehen, anschließend die Bildröhre über einen<br>Hochohmwiderstand mehrmals entladen. Ionenfalle abnehmen. Nun sind bei der Gestängehalterung die gegenüber liegenden Flügelmuttern gleichzeitig zu lösen. Danach Halteblech mit Ablenkeinheit entfernen, Bildröhre herausnehmen und mit der Schirmfläche auf saubere weiche Unterlage stellen. Leicht verstaubte Masken mit weichem Pinsel<br>vorsichtig abreiben, verschmutzte Masken sind mit einem guten Waschmittel (z. B. REI) oder Spiritus zu säube reinigt man mit Fensterleder und Spiritus.

### 2. Einsetzen der neuen Bildröhre

Verpackung so stellen, daß der Kolben nach oben, der Hals nach unten zeigt. Bei "Hier öffnen" Verpackung öffnen und Schirmfläche nochmals vorher mit Fensterleder und Spiritus säubern. Bildröhre am Kolben herausnehmen und sta distantant de de Anadenanschildt am Kolben, von hinten gesehen, rechts liegt. Ablenksystem mit Halterung so<br>auf den Röhrenhals schieben, daß Flügelschraube gegen Gehäusedekte zeigt. Gestänger gleichmäßig mit den Röhren Gerät wieder aufrichten. Justierung wie oben.